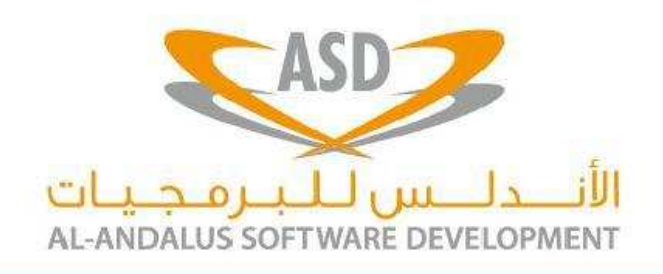

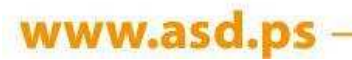

#### ASD Telecom E-POS

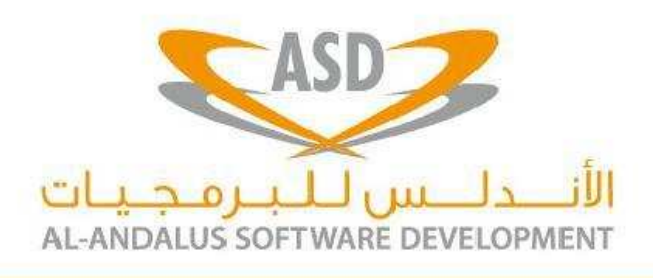

www.asd.ps

#### EPOS is a new POS system targeted for Telecom operators and builds on the 13 years of working with different Telecom **Operators**

لسطين – البيرة، البالوغ، شارع مكة (بجانب دوار سيتي إن) <mark>هاتف، 2406 242 970 4970 2242 2406 970 970 4970 أبريد إلكتروني، info@asd.ps موقع إلكتروني، www.asd.ps</mark>  $\lambda$ SP $\overline{R}$ Pay $\overline{n}$ le  $29$   $\overline{n}$  $\overline{Q}$  =  $\overline{R}$   $\cdots$  4070.7.242.2407 Email: info@acd as Website:  $\overline{m}$  $\overline{Q}$ 

# Why we need EPOS ?

- New and more Enhanced functions to respond to the growing business changes.
- Benefits for users and customers
- Increase speed and efficiency of the POS process via adopting new technology
- Add more computerized work such as allocation for quota for showrooms etc.

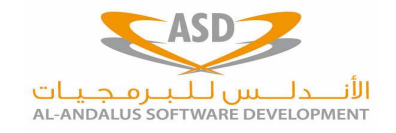

- New Sales Process
- New Sales Policy with Installment & Commitments
- Sales Exceptions, monitoring
- Optional Integration with Existing customer profile/subscriber systems (CRM,Billing etc)

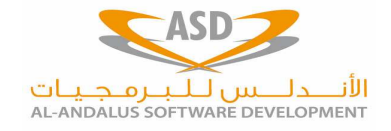

- We changed and rebuilt EPOS to employ new Technology that is more responsive and modern with today's Tablet era.
- While, keeping the old useful business functions available.

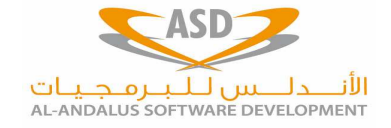

- Corporate Vouchers
- Reserving Serials
- Swap Quota /Sales Quota for showrooms
- Optional Integration with Billing system to transfer monthly installments & commitments

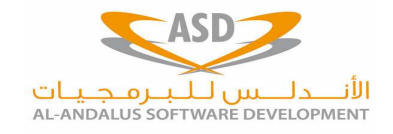

- Customer Deposits/Insurances
- Customer Refund
- A special system module to handle monthly installments & commitments

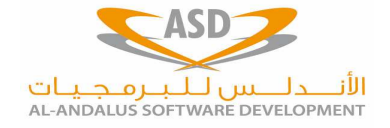

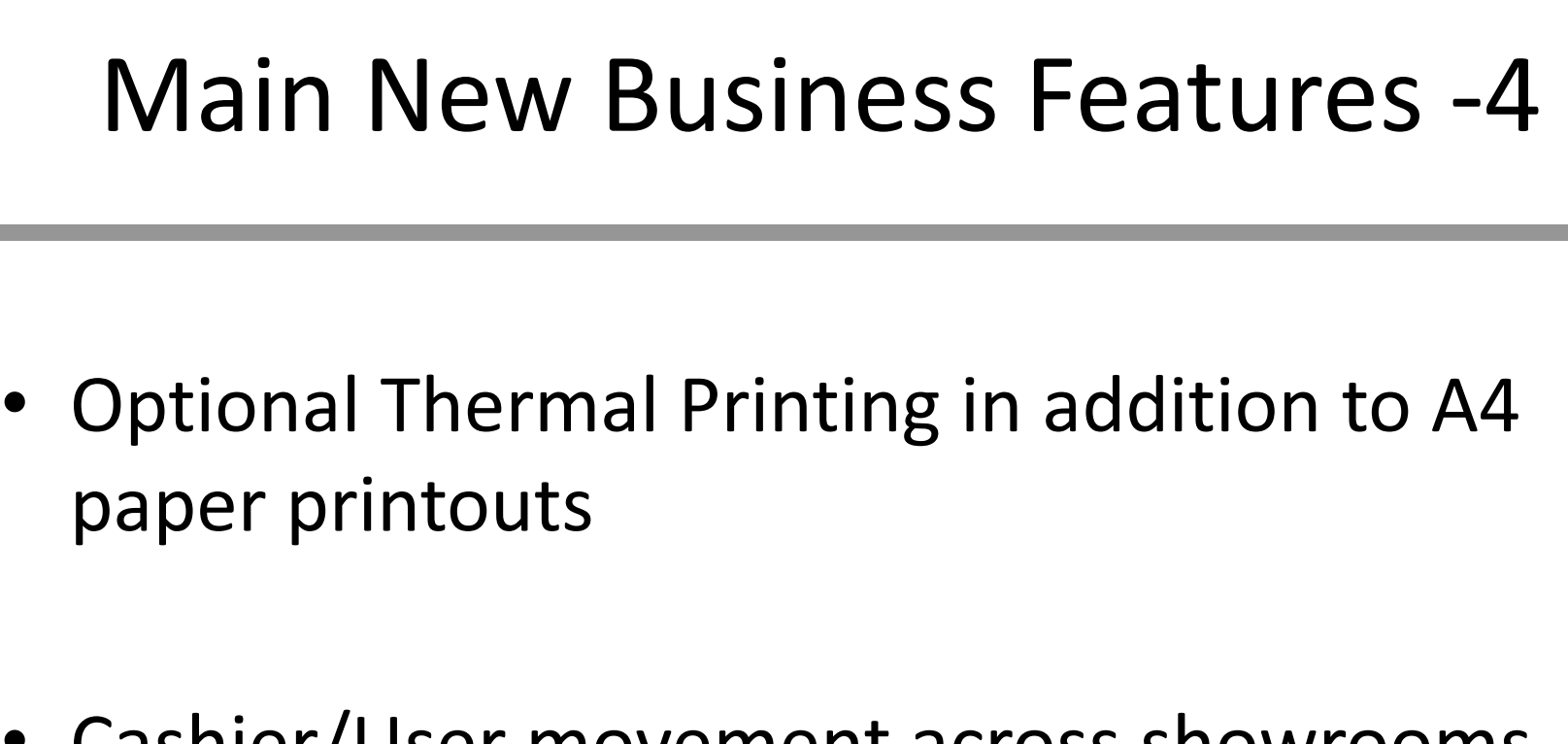

- Cashier/User movement across showrooms with Approval WorkFlow.
- Cheque Flow System.

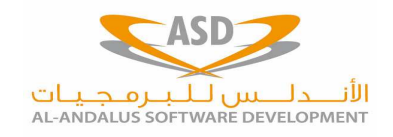

# More

- We changed and rebuilt EPOS to employ new Technology that is more responsive and modern with today's Tablet era.
- While, keeping the old useful business functions available.

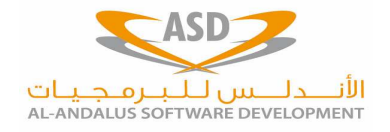

## EPOS User Experience

- $\checkmark$  Time and efforts saved while working on the system
- $\checkmark$  One Screen to add all sales transactions
- $\checkmark$  No setup for clients/User machines
- $\checkmark$  Can be accessed from any browser

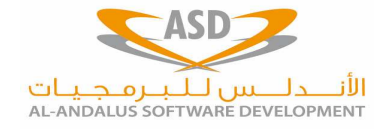

### Sales Process

- $\checkmark$  Sales Process has got more improvements and optional link to external data keeping subscriber/customer information
- ◆ Quick, Short one screen to do all vouchers (cash invoice, installment, commitments etc)
- More control and an automated process of giving commitment discounts, installments etc.

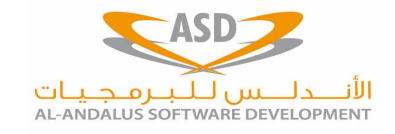

# Sales Policy

- $\checkmark$  Sales Process is governed by more rules for easy setup and follow-up
- ◆ However, using no rules option is still available
- $\checkmark$  Sales Policy Setup relies on the following :
	- $\checkmark$  Customer Classification (Silver, Gold etc)
	- $\checkmark$  Product/Item Classification (Low Tier, High Tier etc)

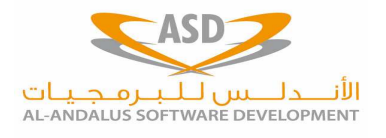

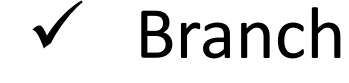

# Customer Profile Integration with Billing Data

- PostPaid/Prepaid data can be read from a Telecom database.
- $\checkmark$  This is important to identify status of existing<br>realisting include an disconnection algoritization mobiles such as disconnection, classification etc.
- $\checkmark$  This data can be used to create campaigns or discounts for customers.

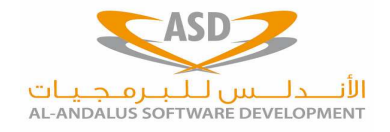

# **Campaigns**

- Set up a campaign for customers mostly taking installments & commitments.
- Define parameters such as stocks, showrooms etc.
- Define percentages for each month if monthly type is used.

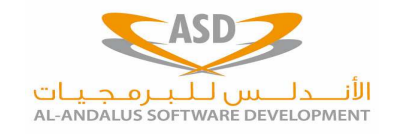

# Bundles

- Predefined packages of items to be sold together
- Define total price for package.
- If items sold together as part of the bundle , discount will be applied.

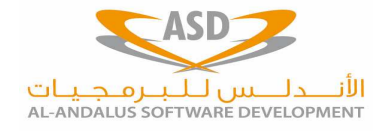

# Reserving Serials

- • Reserve serial numbers for stocks(i.e handsets etc) for future use.
- Good if a deal is being prepared and is being finalized before doing the Sales Invoice.
- Mostly beneficial for Corporate sales.
- Serials can be unreserved if deal didn't go through.

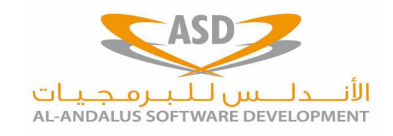

#### User Movement across Branches

- POS users can be moved temporally from one showroom to another.
- Currently the system administrator manually asks the POS system to move the user to the new branch.
- In the EPOS, requests will be initiated via the user himself and then approved by the supervisors (both old and new branch).

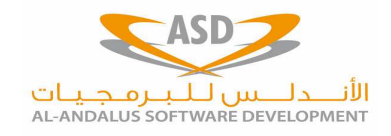

# Sales Exceptions

- For (Commitment & Installment)
- There are restrictions for number of installments and commitments that can be used for each mobile as part of Sales Policy
- To pass this rule, an sales exception must be submitted by user and waits for approval from System Admin before invoice can be issued.
- This can be generalized to other functions.

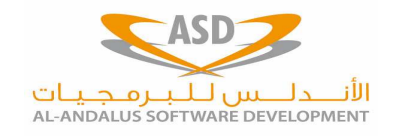

# Integration and & Billing Tracking

- For Installments/Commitment
- Details for each month to reconcile for billing
- $\bullet$  Plus ,
	- –— Rescheduling
	- –— Freezing
	- –— Close
	- –— Re-Activate
	- –— Change Mobile

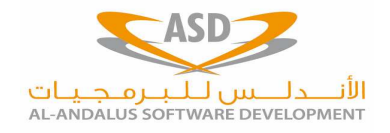

# Billing Tracking-2

- Previous Operations can be done on whole installments or for certain month.
- Prepare and see data in EPOS before being confirmed.

• Send Data directly to Billing system via an API or an excel sheet if no connection is available

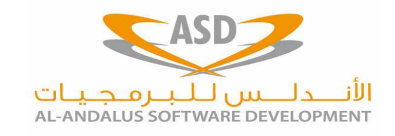

Free Gifts and Itemsshowroom Quota

- Items dispensed as part of Sales Delivery can be either :
	- – $-$  Free : Justification is needed
	- – Part of Branch Quota : Quota allocated must not be exceeded.
- Needs to define Quota setup at start of each year.

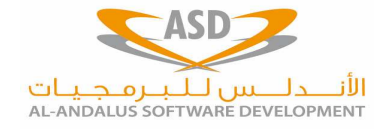

# Quota

- Annual Quota (Budget) is set as a whole amount for one year, all showrooms
- Then divided across periods (months, quarters)
- Showrooms are then allocated amounts per period

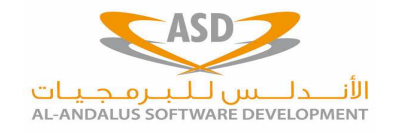

### Quota use

- Quote will be used in :
	- –— Sales Delivery voucher
	- – $-$  Invoice to extend free amount to a subscriber
- Quota amounts can be adjusted during the year
- Full Reporting on allocated and used Quota is provided.

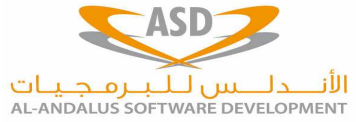

### Corporate Vouchers

- Specially designed for Corporate sales to sell more than one item /one customer as one batch.
- Can be done as cash invoices or installments or commitments or a combination of 2 or 3 types.
- Instead of selling multiple items one by one , it can be uploaded from an excel sheet

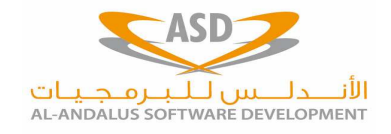

#### VAT (Tax) Management

- Changes to VAT system from time to time (Easy Configuration)
- Difference in VAT in POS Branches (GAZA, West Bank)
- Special VAT Rates for stocks (Same V.A.T (Tax) rates for Scratch cards )
- Applied on Reports and Printouts

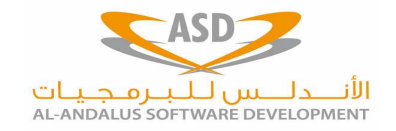

#### Insurances & Customer Deposits

- Receive customer deposits as an insurance for a service (Postpaid : International calls etc)
- Record this data in the system with numerous reporting and mechanisms (i.e change from one type to another)
- Change to a another Mobile No.

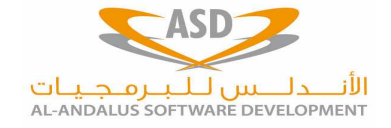

# Customer Refund

- Special workflow system to return back the insurance to the customer .
- Special Payments with Workflow mechanism for customers.
- I.e : Payments to winners in promotions (can be collected from any showroom)
- Full accounting and reporting tracks.

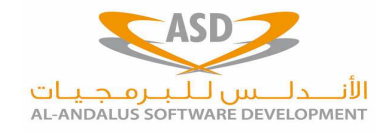

#### On-Receivable Invoice

- Special Invoice to be paid automatically via a special payment method
- This may be helpful for maintenance invoice/swap of items or when debit will be applied for a special payment method

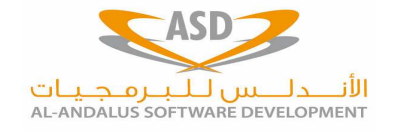

#### Manual Return Sales

- Return Sales Vouchers not linked to Sales Invoices.
- Anything can be returned even if it was sold in another showroom.

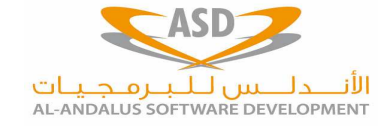

# Customer Cheques

- A Handy way of collecting and depositing customer cheques by Showrooms
- Bank branches are assigned for each showroom
- Cheques deposited will be recorded by showrooms from the POS itself with special reports (including handling NSF cheques)
- Full accounting and track by POS management

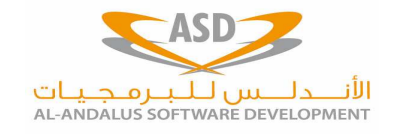

# Price Management

- Multiple Prices per Stock / Item ( actually infinite )
- All price levels are under administrator control ( date , time , price , customers type ….).
- Prices per Stock
- Prices Per Branch
- Activation / Deactivation of certain prices at any time

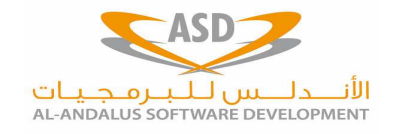

# Thermal Printing

- Change and adapt print outs including support to thermal printers to save on paper and remove need to fill in ink .
- Thermal printouts can be customized by adding advertisements /promotions notes etc.

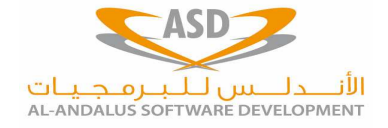

## Data Migration

- EPOS guarantees that there is no need for data migration
- EPOS and POS can live together for transitional period without problems

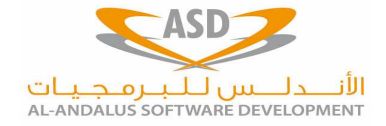

# EPOS Technology

- Designed with new technology for years to come. POS is now 13 years old and still running.
- Changes and upgrades in databases such oracle upgrades are compatible with EPOS.

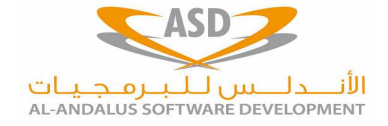

#### Contact Us

For any further information, please contact:

#### Mohammed Ewaida Betawi**CEO** ASD

 Email: mewaida@asd.ps Tel.: +9702-242 2406/5/4Fax: +9702-242 2407Cell.: +970569 267 762

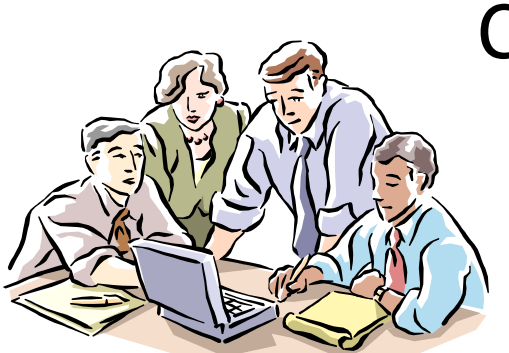

#### Thanks

nn